# ГОСУДАРСТВЕННОЕ БЮДЖЕТНОЕ ОБЩЕОБРАЗОВАТЕЛЬНОЕ УЧРЕЖДЕНИЕ «Лицей - детский сад г. Магас»

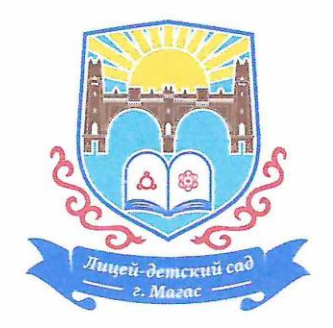

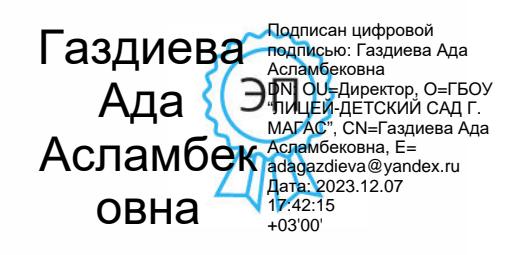

«УТВЕРЖДАЮ»

Директор лицея

« 37» abzycma 2023 r.<br>Np. № 480r «25» 022028r.

Газдиева А.А.

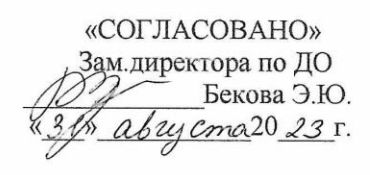

ДОПОЛНИТЕЛЬНАЯ ОБЩЕОБРАЗОВАТЕЛЬНАЯ ПРОГРАММА технической направленности в рамках реализации национального проекта «Успех каждого ребенка»

# «ЗD-моделирование. Электроника»

Составитель: Мислауров А.Х-А.. Педагог дополнительного образования

Срок реализации программы: 2023 - 2024 учебный год

Магас, 2023 г.

#### **1. Пояснительная записка**

Дополнительная общеобразовательная программа технической направленности составлена на основе:

- Федерального закона № 273-ФЗ от 29.12.2012 «Об образовании в Российской федерации»;

- распоряжения Правительства Российской Федерации № 1726-р от 04.09.2014 «Концепция развития дополнительного образования детей»;

- приказа Министерства образования и науки Российской Федерации № 1008 от 29.08.2013 «Об утверждении порядка организации и осуществления образовательной деятельности по дополнительным общеобразовательным программам»;

- письма Министерства образования и науки Российской Федерации № 09-3242 от 18.11.2015 «Методические рекомендации по проектированию дополнительных общеразвивающих программ»;

- Федерального государственного образовательного стандарта начального общего образования (утверждён приказом Министерства образования и науки Российской Федерации от 6 октября 2009 г. № 373, в ред. приказов от 26.11.2010 № 1241, от 22.09.2011 № 2357, от 18.12.12 № 1060, от 29.12.2014г. № 1643, от 18.05.2015г. № 507);

- Федерального государственного образовательного стандарта основного общего образования (Приказ министерства образования и науки РФ от 17 декабря 2010 года № 1897, в ред. приказа от 29.12.2014г. № 1644).

**Актуальность** введения дополнительной общеобразовательной программы «3D моделирование и прототипирование» имеет в своей основе деятельность, направленную на развитие умений и качеств, необходимых человеку 21 века, определенных Федеральным государственным образовательным стандартом: это ответственность и адаптивность, коммуникативные умения; творчество и любознательность; критическое и системное мышление; умения работать с информацией и медиа средствами; межличностное взаимодействие и сотрудничество; умение сопереживать; уважать различные мнения; умения ставить и решать проблемы; направленность на саморазвитие; социальная ответственность.

Отличительной особенностью данной программы является нацеленность на конечный результат, т.е. обучающийся создает не просто внешнюю модель робота, дорисовывая в своем воображении его возможности, он создает действующее устройство, которое решает поставленную задачу. Юный инженер получает возможность пройти все стадии технического творчества (ИДЕЯ - 3D модель - создание прототипа - внесение изменений), что дает наглядность, чувство удовлетворения и мотивирует к дальнейшей работе.

Методические особенности реализации программы предполагают сочетание возможности развития индивидуальных творческих способностей и формирование умений взаимодействовать в коллективе, работать в группе.

Метод проектов. Примеры из реальной жизни для задач и исследований - удобная отправная точка для продуктивных и целенаправленных занятий (моделирование, передача и применение идей).

Практическая значимость предмета. Обусловлена тем, что в настоящий момент во всем мире отдается предпочтение развитию механики, электроники, новых технологий. Вероятно, дальнейшие успехи страны будут определять не природные ресурсы, а уровень интеллектуального потенциала, который определяется уровнем самых передовых на сегодняшний день технологий. Введение в образовательный процесс 3D моделирования и конструирования, применение аддитивных технологий в производстве изделия позволяет сделать обучение детей более интересным и соответственно, более эффективным. Главное преимущество - возможность изготовить реальную модель, смоделированную по своим задумкам.

Основное направление программы: научно-техническое. Изучение 3D моделирования предполагает использование и реализацию общедоступных форм организации материала, и минимальную начальную сложность материала. Программа предусматривает различные уровни сложности материала в рамках каждой темы.

Цель программы: Развитие творческого потенциала и научно-технической компетенции обучающегося, используя САПР (система автоматизированного проектирования).

#### Залачи программы:

- Личностные залачи:
- воспитание у обучающихся интереса к техническим видам творчества;
- развитие коммуникативной компетенции: навыков сотрудничества в коллективе, малой группе (в паре), участия в беседе, обсуждении;
- развитие социально-трудовой компетенции: воспитание трудолюбия, самостоятельности, умения доводить начатое дело до конца.
	- Метапредметные задачи:
	- развитие творческой активности;
	- самостоятельность в принятии оптимальных решений в различных ситуациях;

- развитие внимания, оперативной памяти воображения, мышления (логического, комбинаторного, творческого).

- Предметные (образовательные)задачи:
- сформировать знания и умения в области разработки трехмерных компьютерных моделей, создания и редактирования деталей и сборок.
- изучить возможности Зд печати, научиться использовать Зд принтер для создания прототипа.
	- изучить возможности лазерного гравера, создать детали для изготовления.

#### $2.$ Организационно-педагогические основы организации учебного курса.

Настоящая программа учебного курса предназначена для учащихся 6-10 классов образовательных учреждений. Объем программы - 72 часа. Срок освоения - 1 год.

Продолжительность занятий: по 2 часа в неделю, занятия сдвоенные.

Занятия по программе происходят в одновозрастных группах, предпочтительно деление не по возрасту, а в соответствии с классом в школе, чтобы соответствовал уровень знаний по школьным предметам. Формы организации образовательного процесса:

Формы проведения занятий:- индивидуальная,

- индивидуально-групповая.

- теоретические занятия (лекция, беседа, обсуждение);

-практические занятия (сборка моделей с применением знаний о соответствующих механизмах по теме, программирование, творческие проекты, участие в соревнованиях).

Формы контроля и оценки образовательных результатов

Текущий контроль уровня усвоения материала осуществляется по результатам выполнения учащимися практических заданий.

Итоговый контроль реализуется в форме соревнований по прототипированию (региональный этап Джуниоры ВорлдСкилз и Республиканский чемпионат Ing Global Challenge, защите проекта (Региональный этап Балтийского научно-инженерного конкурса).

Способы проверки знаний у обучающихся:

педагогическое наблюдение, опрос, тестирование, самостоятельная работа, анализ творческих работ, участие в конкурсах, выставках и других мероприятиях.

Способы определения результативности заключаются в следующем:

- работы учеников будут зафиксированы на фото и видео в момент демонстрации созданных ими моделей.
- фото и видео материалы по результатам работ учеников будут размещаться на официальном сайте школы.
- фото и видео материалы по результатам работ учеников будут представлены для участия на фестивалях и олимпиадах разного уровня.

Критериями выполнения программы служат:

знания, умения и навыки обучающихся, массовость и активность участия обучающихся в мероприятиях данной направленности.

# **3. Содержание курса**

**Знакомство с курсом.** Инструктаж по технике безопасности (вводный). Введение в Autodesk Fusion 360. Правила техники безопасности и противопожарной защиты, санитарии и гигиены. Знакомство с курсом, понятие твердотельного моделирования.

Особенности программного продукта, основное назначение, преимущества для разработки прототипов различных изделий. Обзор интерфейса: Application bar, Toolbar, View cube, Browser, Marking menu, Timeline, Navigation bar

Практическая работа: Создание учетной записи Autodesk, запуск FUSION 360. Создание проекта выполнение практического задания.

**Работа с эскизами.** Основные понятия. Создание эскиза, палитра эскиза (sketch palette). Создание геометрии эскиза: объекты эскиза, инструменты эскиза, вспомогательные объекты (construction) Использование геометрических зависимостей (constrains) Использование размерных зависимостей (dimensions). Управляющие и управляемые размеры. Ошибки эскиза. Редактирование эскиза

Практическая работа: выполнение практического задания (выполнить построение эскиза детали с последующим редактированием и изменением размеров).

**Твердотельное моделирование.** Основные понятия. Инструменты Extrude, Revolve, Sweep, Loft: требования к эскизу, настройки инструментов. Инструменты: Rib, Web, Hole, Thread: требования к эскизу, настройки инструментов Массивы: Прямоугольный (Rectangular), Круговой (Circular), по кривой (Pattern on Path) Зеркальное отражение (Mirror), Рабочие элементы (Construct): Плоскость (Plane), Ось (Axis), Точка (Point), Инструменты скругления (Fillet) и фасок (Chamfer), Инструмент Оболочка (Shell). Особенности использования. Инструмент прямого редактирования (Move/Copy). Настройки инструмента. Особенности использования Инструмент измерения (Measure). Назначение материала (Physical material)

Практическая работа: Выполнение практических заданий (выполнить построение 3D модели детали на основе плоскостного эскиза с после-дующим редактированием, изменением размеров и настроек 3D) Выполнение контрольного задания по теме.

**Визуализация.** Основные понятия. Рэндер. Изучение приемов визуализации трехмерных моделей.

Практическая работа: Выполнение практического задания Выполнение контрольного задания по темам 3 и 4.

**Построение 3D моделей на основе произвольного изображения или рисунка.** Инструмент Canva, настройки инструмента

Практическая работа: Выполнение практических заданий разного уровня сложности, создание модели по замыслу.

**Создание сборок. Основные понятия. Принципы создания сборок.** Создание компонентов сборки, Размещение компонентов сборки, Наложение и редактирование зависимостей (Joint),Анализ конфликтов и интерференций (Contact, Interference), Анимация сборки (Motion Study).

Практическая работа: Выполнение практических заданий разного уровня сложности, создание модели по замыслу.

**Технологии изготовления изделий.** Технология изготовления, требования к изделию. Особенности проектирования изделий для изготовления на лазерном гравере. Особенности проектирования изделий для изготовления на 3д принтере. Подготовка моделей для изготовления.

Практическая работа: Выполнение практических заданий разного уровня сложности, создание модели по замыслу.

**Проектирование и изготовление изделий.** Практическая работа: Выполнение практических заданий разного уровня сложности. Проектирование моделей для последующего изготовления.

**Техническое творчество.** Облачные технологии. Приемы совместной работы. Особенности работы с 3D сканером.

Практическая работа: Разработка изделий по собственному замыслу. Работа в команде. Работа с 3D сканером. Разработка изделий по заданию. Участие в олимпиадах.

# **Представление собственного проекта и его защита.**

**Итоговое занятие.**

# 4. **Тематическое планирование занятий**

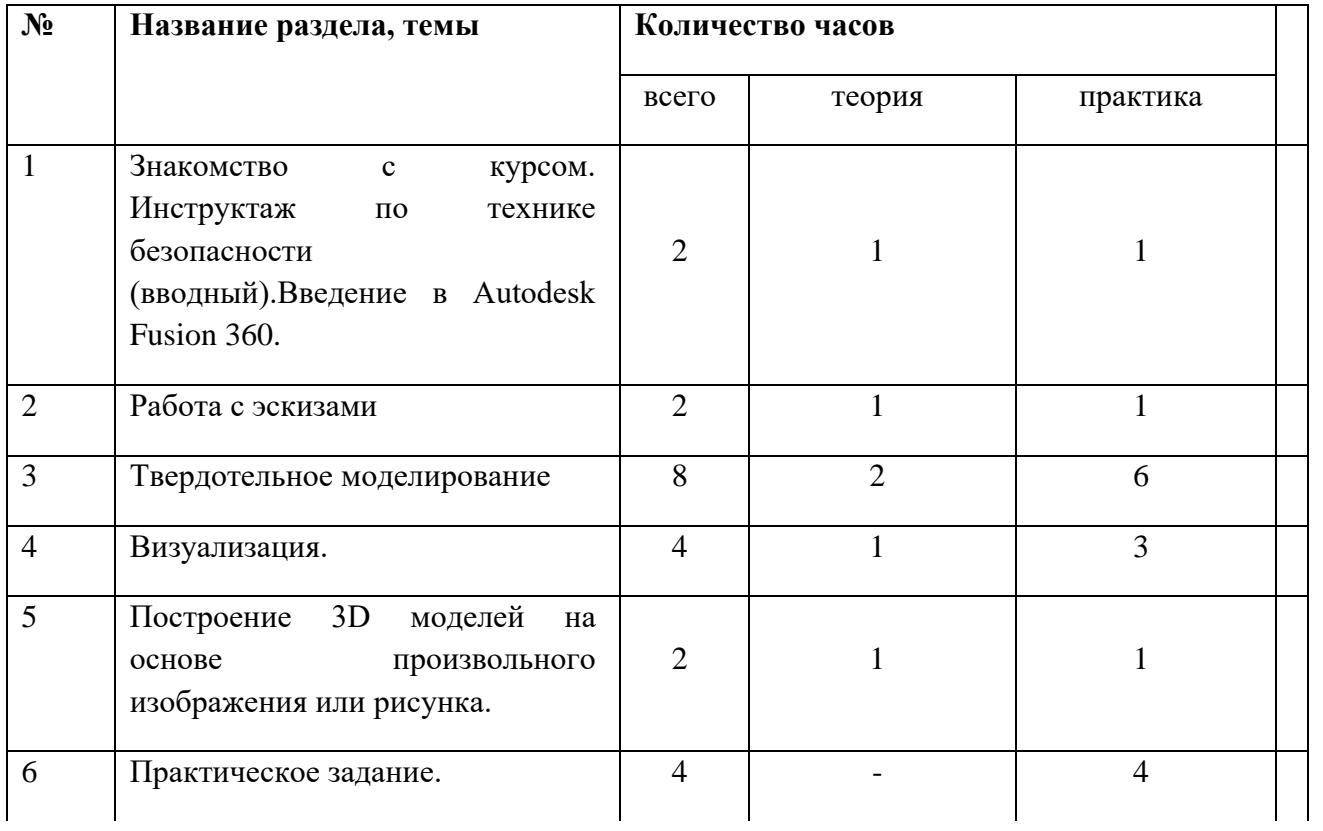

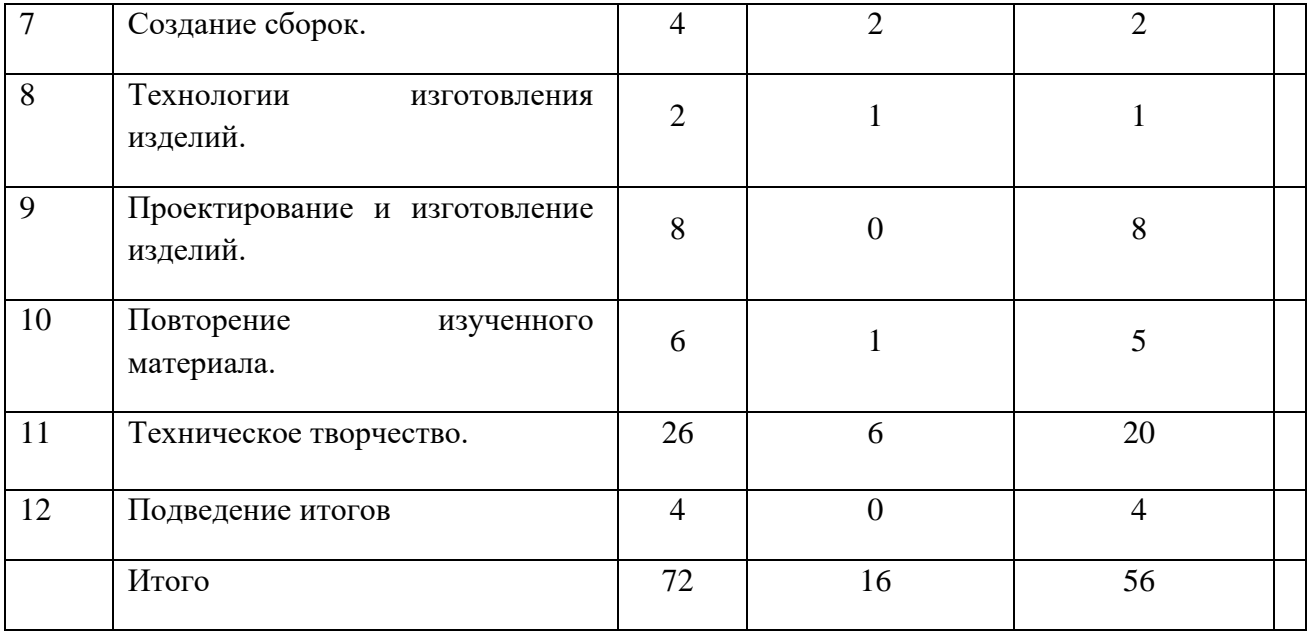

5. Планируемые результаты

Личностные результаты:

●готовность и способность обучающихся к саморазвитию и самообразованию на основе мотивации к обучению и познанию;

●сформированность целостного мировоззрения, соответствующего современному уровню развития науки и общественной практики.

●осознанное, уважительное и доброжелательное отношение к другому человеку, его мнению, мировоззрению, языку, гражданской позиции.

●готовность и способность вести диалог с другими людьми и достигать в нем взаимопонимания.

●освоенность социальных норм, правил поведения, ролей и форм социальной жизни в группах и сообществах.

●развитие любознательности, сообразительности при выполнении разнообразных заданий проблемного и эвристического характера;

●начало профессионального самоопределения, ознакомление с миром профессий, связанных с электроникой.

Регулятивные умения:

умение самостоятельно определять цели обучения, ставить и формулировать новые задачи в познавательной деятельности, развивать мотивы и интересы своей познавательной деятельности.

●умение самостоятельно планировать пути достижения целей, в том числе альтернативные, осознанно выбирать наиболее эффективные способы решения познавательных задач.

●умение соотносить свои действия с планируемыми результатами, осуществлять контроль своей деятельности в процессе достижения результата, корректировать свои действия в соответствии с изменяющейся ситуацией.

●умение оценивать правильность выполнения познавательной задачи, собственные возможности ее решения.

●владение основами самоконтроля, самооценки, принятия решений и осуществления осознанного выбора в познавательной деятельности.

Познавательные умения:

●умение определять понятия, создавать обобщения, устанавливать аналогии, классифицировать, самостоятельно выбирать основания и критерии для классификации, устанавливать причинно-следственные связи, строить логическое рассуждение, умозаключение и делать выводы.

●умение создавать, применять и преобразовывать знаки и символы, модели и схемы для решения познавательных задач.

●осуществлять поиск информации в индивидуальных информационных архивах учащегося, информационной среде образовательной организации, в федеральных хранилищах информационных образовательных ресурсов;

●использовать средства информационных и коммуникационных технологий для решения коммуникативных, познавательных и творческих задач.

Коммуникативные умения:

умение организовывать учебное сотрудничество и совместную деятельность с учителем и сверстниками; работать индивидуально и в группе: находить общее решение и разрешать конфликты на основе согласования позиций и учета интересов; формулировать, аргументировать и отстаивать свое мнение.

●умение осознанно использовать речевые средства в соответствии с задачей коммуникации для выражения своих чувств, мыслей и потребностей для планирования и регуляции своей деятельности.

●формирование и развитие компетентности в области использования информационнокоммуникационных технологий.

Предметные результаты

В результате работы по программе обучающиеся **научатся:**

- способности к самоопределению в технической среде;
- способности анализировать и сравнивать технические объекты;
- способность видеть проблему, противоречие;
- способности генерировать идеи;
- способности к проектированию;
- увлеченности, любознательности в области технического творчества;
- умения анализировать имеющиеся ресурсы, информацию;
- умения моделировать и конструировать.

Обучающиеся должны знать:

- цели и задачи применения САПР в современном производстве
- принципы моделирования устройств и деталей
- начальную техническую грамоту и техническую терминологию
- основные принципов создания графических объектов
- принципы создания эскизов
- принципы наложения геометрических и размерных зависимостей
- методы создания твердотельных моделей из эскизов
- методы изменения твердотельной модели через редактирование эскиза
- принципы создания сборок
- принципы совместной работы в программной среде Autodesk Fusion 360
- устройство 3Д принтера и лазерного гравера

Обучающиеся должны уметь:

- создавать учетную запись Autodesk и запускать программу Autodesk Fusion 360
- управлять рабочим пространством среды Autodesk Fusion 360
- создавать и редактировать эскизы ,наносить на эскизы геометрические и размерные зависимости на эскизы
- создавать сборки
- применять методы совместной работы в программной среде Autodesk Fusion  $360$
- использовать рендер для визуализации трехмерных моделей
- разрабатывать трехмерные модели в соответствии с заданными условиями и модернизировать модель при изменении условий,
- грамотно организовывать процесс построения моделей, читать несложный технический чертеж,
- распечатать модель на 3Д принтере,
- работать в коллективе, оказать помощь товарищу, уважать чужой труд.

# **6. Методическое обеспечение образовательной деятельности**

Информационное обеспечение Интернет источники:

- [http://autodeskeducation.ru](http://autodeskeducation.ru/)
- [https://academy.autodesk.com/curriculum/product-design-fusion-360 -](https://academy.autodesk.com/curriculum/product-design-fusion-360) Академия Автодеск
- [https://www.pointcad.ru/product/autodesk-fusion-360 -](https://www.pointcad.ru/product/autodesk-fusion-360) представитель в России
- [https://vk.com/fusion360 -](https://vk.com/fusion360) официальное сообщество пользователей

• [https://www.youtube.com/channel/UCiMwMz3RMbW5mbx0iDcRQ2g -](https://www.youtube.com/channel/UCiMwMz3RMbW5mbx0iDcRQ2g) офицальный канал с обучающими выидео.

# **Литература для учителя:**

1. Николай Кувшинов "nanoCAD Механика 9.0. Инженерная 2D- и 3DграфикаPDF"

2. Э. Кэнесса, К. Фонда и М.Дзеннаро "Доступная 3D печать для науки, образования и устойчивого развития".

3. В. В. Лисяк "Основы геометрического моделирования PDF"

4. С. В. Гайсина, Е. Ю. Огановская, И. В. Князева "Робототехника, ЗDмоделирование, прототипирование в дополнительном образовании. Реализация современных направлений PDF"

# **7. Материально-техническое обеспечение**

Для проведения занятий по программе необходим кабинет для занятий, с оборудованными 12 ученическими рабочими местами и одним рабочим местом педагога.

Каждое ученическое рабочее место включает в себя:

- парта;
- стул;

• компьютер, удовлетворяющий системным требованиям, с установленным ПО: Autodesk Fusion 360 с доступом в интернет.

Рабочее место педагога должно включать в себя:

- стол;
- стул;

• ноутбук с доступом в интернет, удовлетворяющий системным требованиям, с установленным ПО: Autodesk Fusion 360;

акустическая система;

Кабинет должен быть оснащен:

- магнитно-маркерная доска;
- интерактивная доска;
- проектор;
- 3D принтер;
- 3D сканер:
- МФУ цветной;
- Расходные материалы.